## 使用指南

一.购买流程须知

当您购买完成本服务后,需要第一时间对本服务提交服务需求: <mark>云市场控制台</mark>  $(\hbox{https://market.comsole-align.com/imageconsole/index.htm?spm=5176.9502607.138})$ 7859.14.6cf14d50pJsYVJ#/?\_k=urq7ed)---<mark>己购买的服务</mark>---<mark>交付中心</mark>"提交需求"按钮。

在服务需求中,您需要填写您的相关信息,并留下您的真实手机号码和 QQ 号码,以免 服务人员无法第一时间联系您。

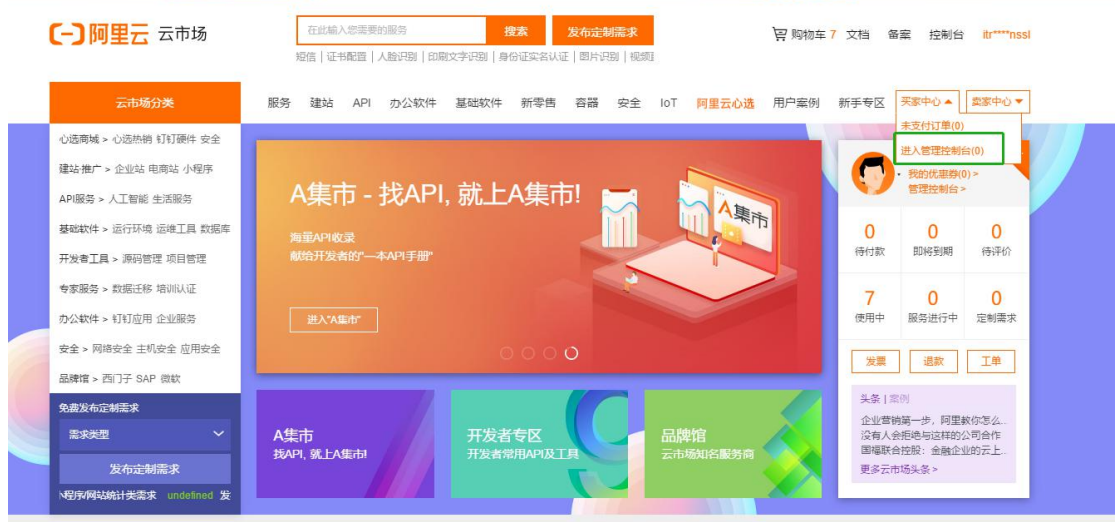

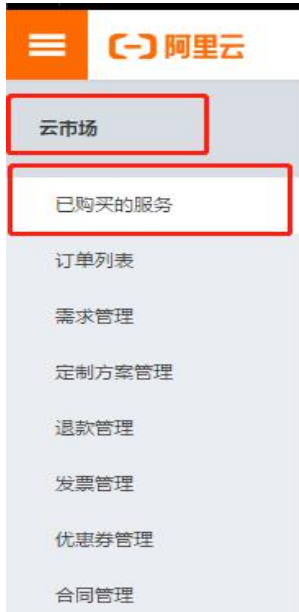

二.IP 证书使用场景

1.如果您的业务不是使用域名访问,只能通过公网 IP 地址进行访问,您需要申请 IP 地址证 书才能让您的网站实现 HTTPS 安全访问。

2. 能 够 通 过 IP 地 址 的 HTTP 80 端 口 对 外 发 布 域 名 验 证 网 页 , 比 如 : <https://112.127.189.11/xxxx/fileauth.txt> (证书申请需要验证 IP 地址所有权) 3.IP 地址不支持通配符,支持单 IP 和多 IP 地址绑定。

## 三.注意事项

请务必提交需求,提供正确的联系电话,工作人员与您联系后,会组建线上专属服务群, 进行证书申请签发工作,同时需要您提供公司营业执照、IP 地址等信息,以及协助您做证 书验证。